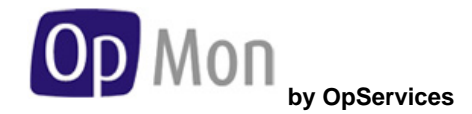

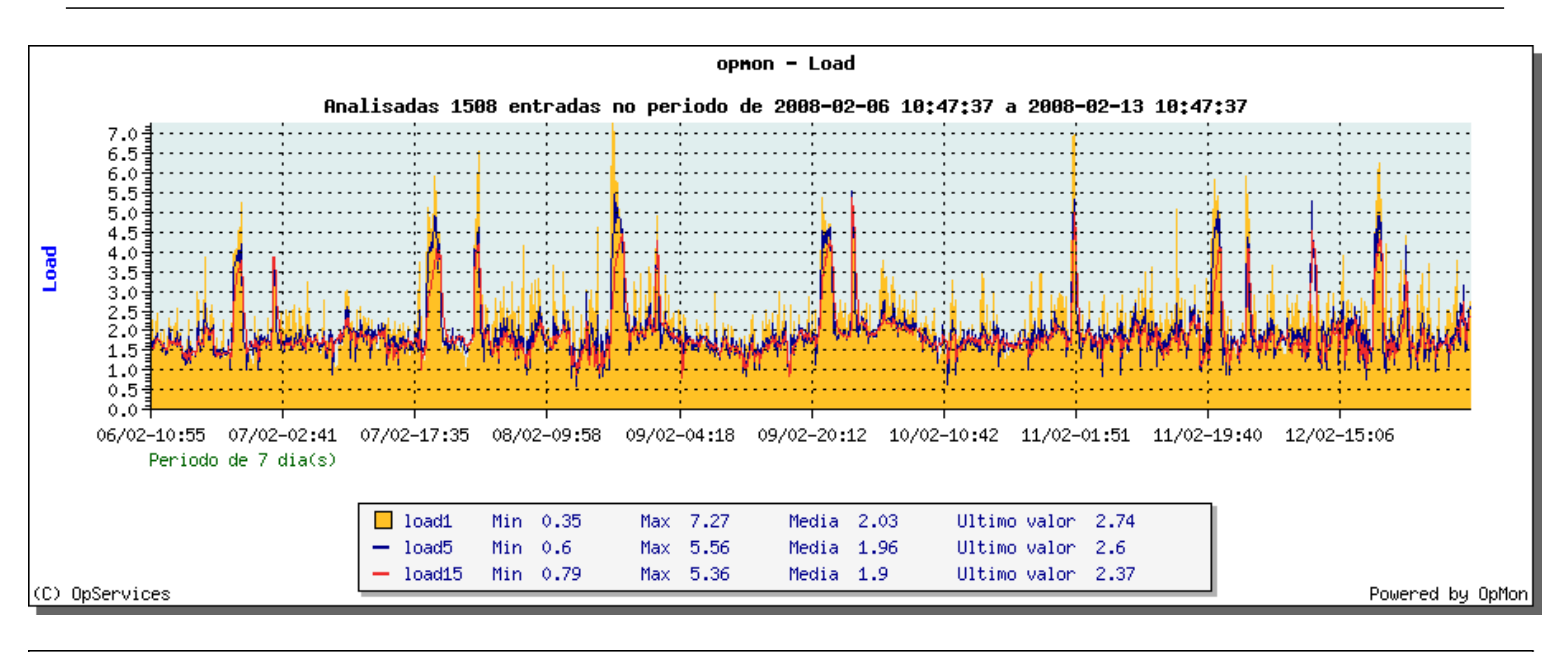

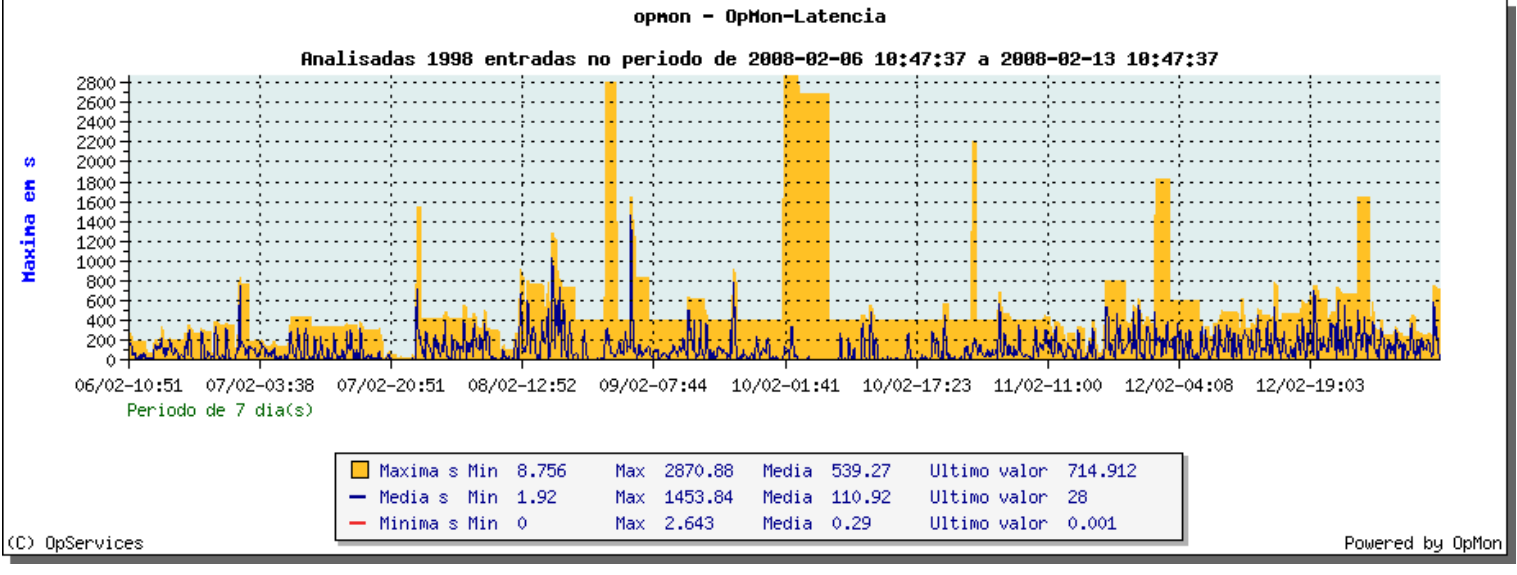

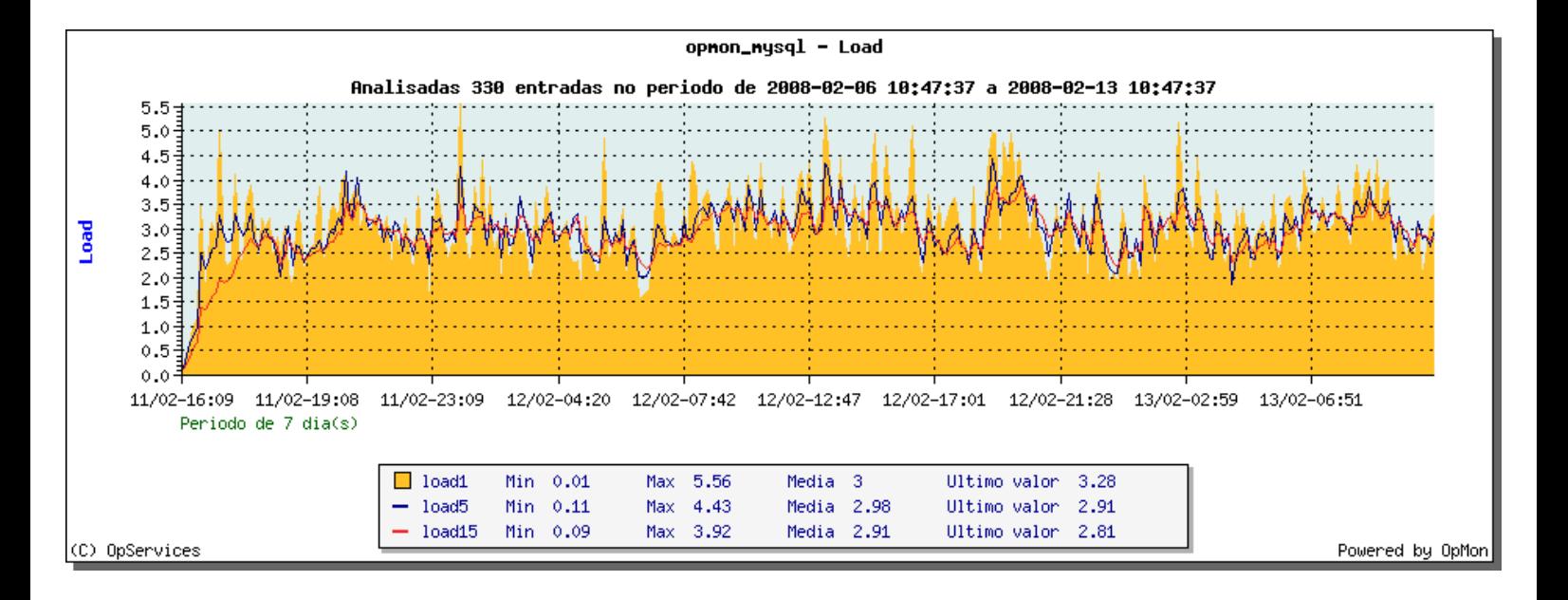

## **Capacity Planning**

D Mon  **by OpServices**

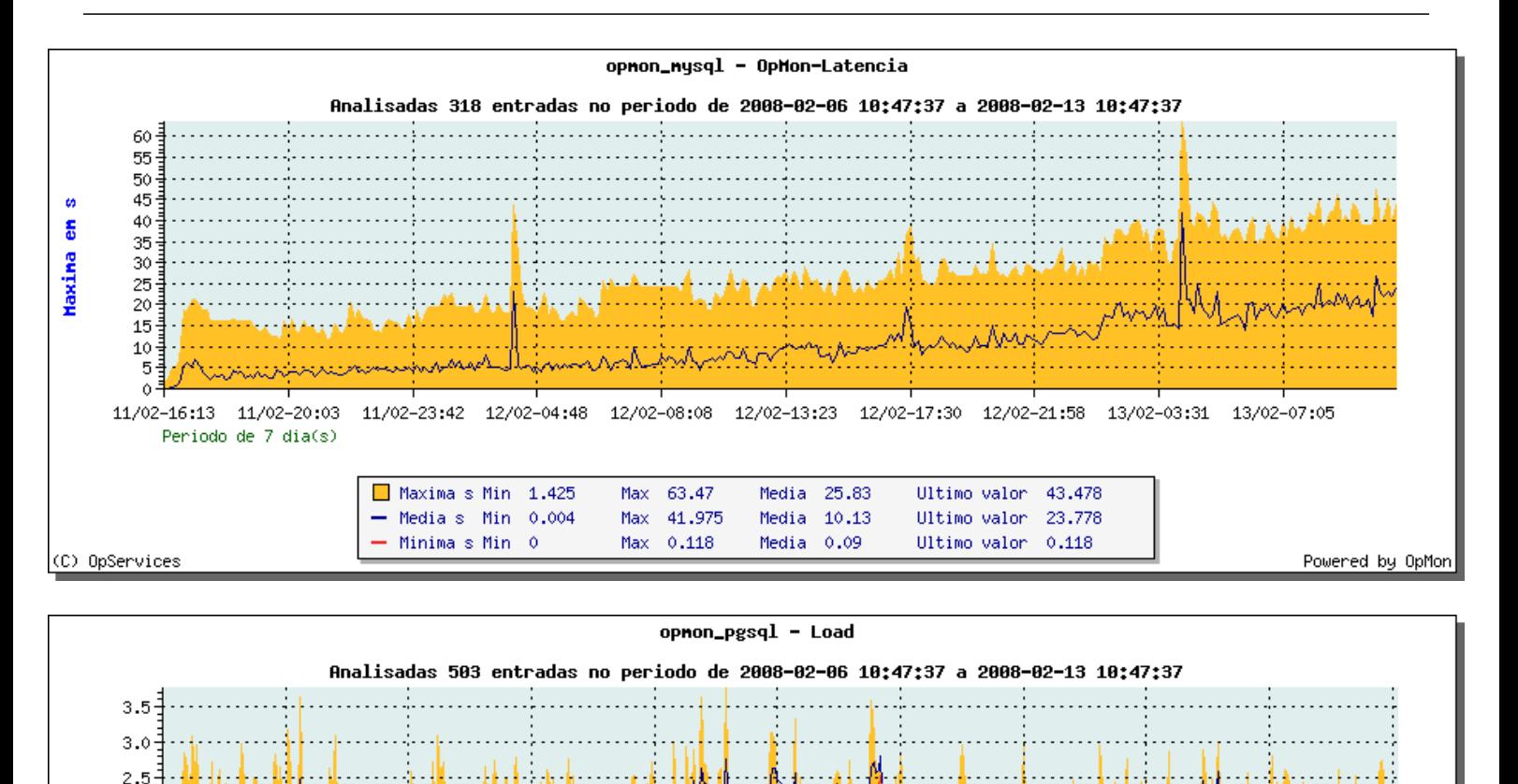

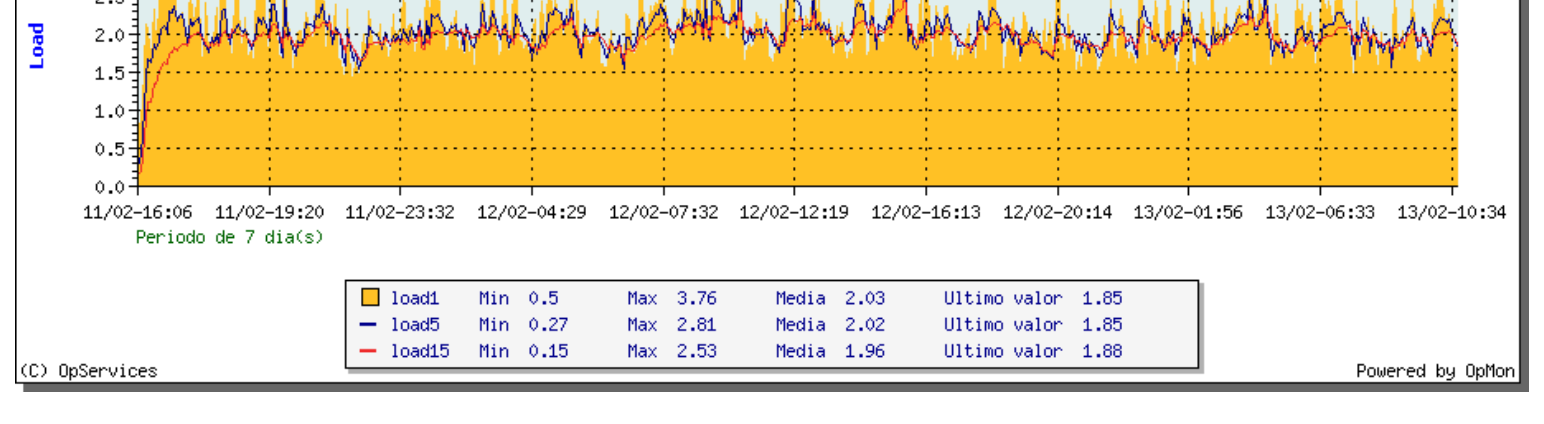

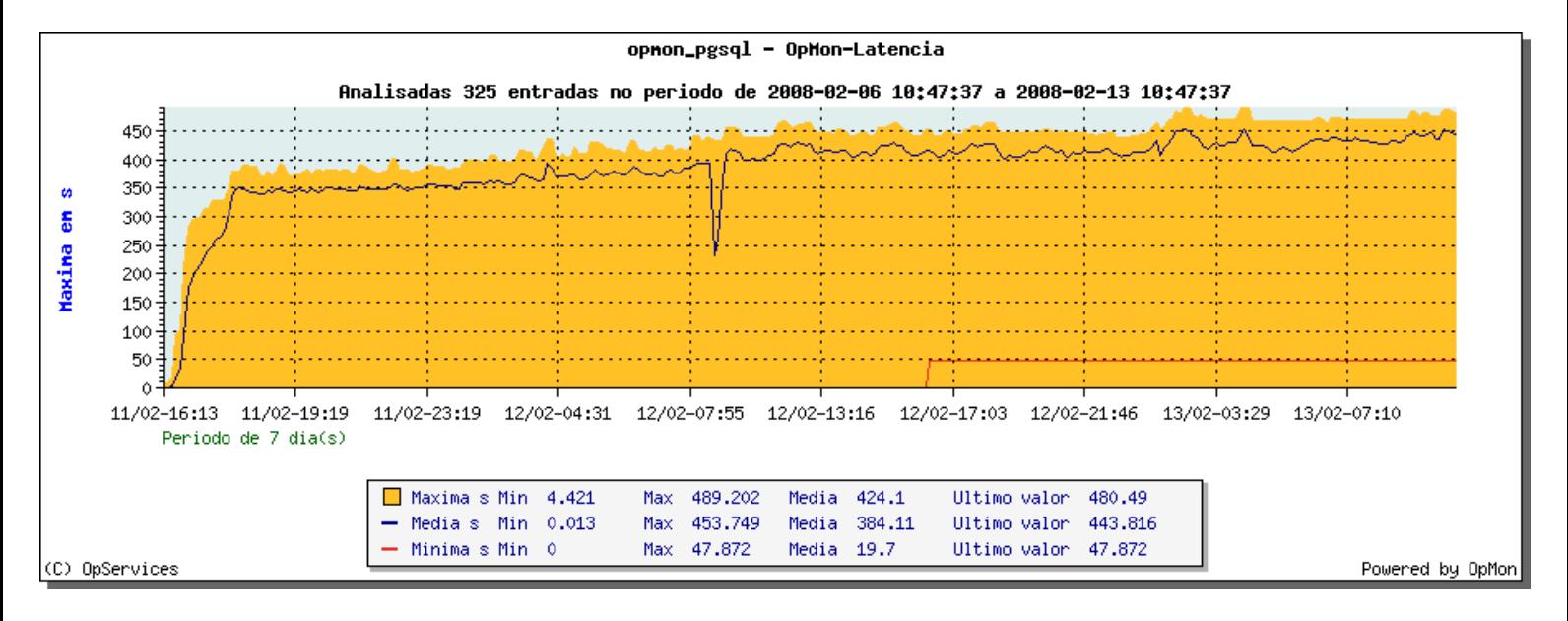